## 上海光大证券资产管理有限公司注册指南

- 光大证券资产管理有限公司 首页 账户中心 产品专区 资讯中心 客户服务 关于我们 Ų 客户登录 光大阳光香港精选 布局港股 特色行业 战略配置 核心资产 注册 A类(人民币): 862001 A类(美元): 862011<br>C类(人民币): 862012 ■ 大学 大学 大学 エストランド しょうかい しょうかい しょうかい しょうかい しょうかい しょうかい しょうかい しょうかい しょうかい しゃくいん しゃくいん しゃくいん しゃくいん しゃくいん しゃくいん しゃくいん しゃくいん しゃくいん しゃくいん しゃくいん しゃくいん しゃくいん しゃくいん しゃくいん しゃくいん しゃくいん しゃくいん しゃくいん 风险提示:历史业绩不代表未来表现,市场有风险,投资需谨慎 1 2: 提升公众金融素养 促进国民金融健康 共建. 热销推荐 光大阳光3个月持有 (FOF) A 光大阳光添利债券C 光大阳光智造混合B  $(860022)$  $(860030)$  $(860038)$ 盛大发售 盛大发售 104.36% 成立以来收益率 二级债基稳健布局,股债配比优势明显。 优中选优 把握未来 先进智造 科技突破 ■ 推荐理由:  $\parallel$ , 推荐理由: ■推荐理由: 资金支持专项计划 产品中心 大集合 (参考公募基金运作) 大集合 小集合 所有产品 混合型 债券型  $QDII$ 货币型 产品代码/产品名称 产品名称 产品代码 净值日期 当日净值 累计净值 日増长率 近一年 成立以来 操作 立即定投 立即申购 **米大阳光混合A** 860001  $2022 - 12 - 19$  $-20.94%$ 1072,92% 3.3063 5.0363  $-0.85%$ 2、选择注册类型为个人光大证券资产管理有限公司 首而 账户中心 产品专区 资讯中心 客户服务 关于我们 ▲ 首页 > 选择注册类型 友情链接 开户指南 我的客服 常见问题 **6** 021-95525 Copyright 2011-2019光大证券资产管理有限公司All Rights Reserved 沪ICP备16005121号 本网站支持IPv6访问
- 1、打开光证资管网站(http://www.ebscn-am.com/), 点击右上角注册

## 3、输入相关个人信息,点击下一步

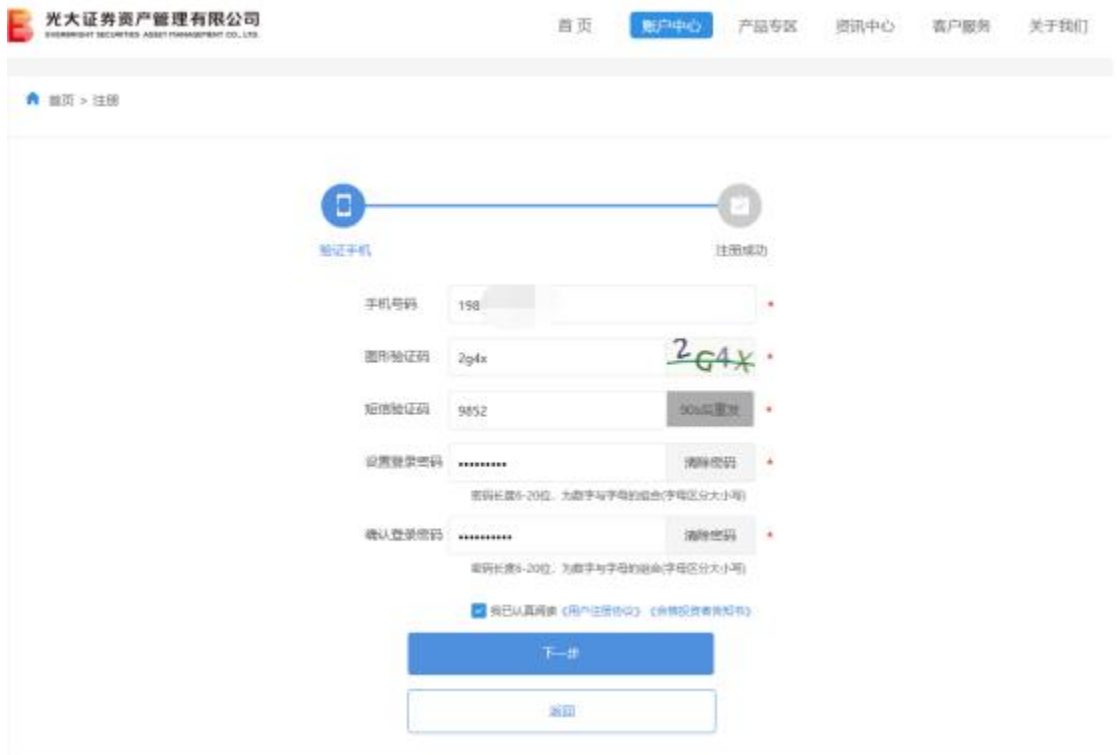

## 4、注册成功后选择立即开户

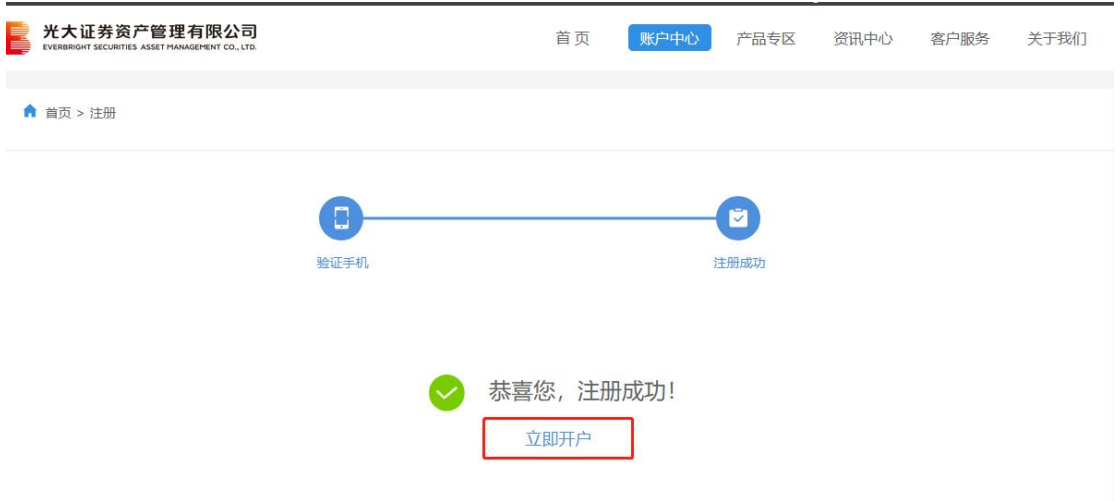